# **TEMA 7: LA FUNCIÓN DE PRODUCCIÓN**

- 7.1. EL PROCESO PRODUCTIVO
- 7.2. PRODUCTIVIDAD Y EFICIENCIA
- 7.3. LA TECNOLOGÍA Y LA INNOVACIÓN TECNOLÓGICA (I+D+i)
- 7.4. LOS COSTES DE PRODUCCIÓN
- 7.5. UMBRAL DE RENTABILIDAD O PUNTO MUERTO
- 7.6. EXTERNALIDADES Y COSTE SOCIAL DE LA PRODUCCIÓN
- 7.7. LOS INVENTARIOS Y SU GESTIÓN

# **1. EL PROCESO PRODUCTIVO**

Los **procesos productivos** son el conjunto de actividades mediante las **cuales las empresas crean, fabrican o elaboran bienes y servicios**. Para ello utilizan los **recursos productivos** que están a su disposición (recursos naturales, trabajo y capital). Los bienes y servicios resultantes tienen un valor superior al de los elementos utilizados **(valor añadido)**, y son adquiridos por los clientes para **satisfacer sus necesidades**.

El proceso de producción incluye varias actividades, no únicamente el proceso de producción en sí mismo, sino también el aprovisionamiento de las materias primas y el almacenamiento de los productos terminados.

#### **EL PROCESO DE PRODUCCIÓN**

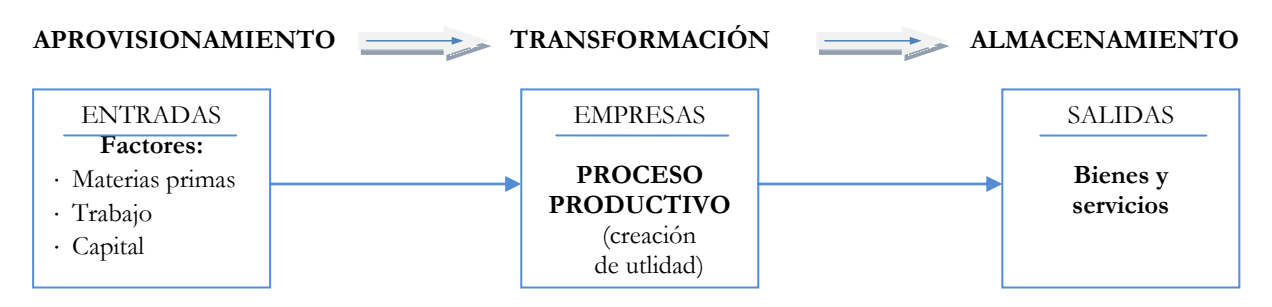

Controlando los costes en esta área funcional, la empresa puede mejorar de forma considerable su eficiencia de las siguientes formas:

- **Reduciendo el coste de aprovisionamiento:** realizar una buena negociación con los proveedores para obtener las materias primas a un buen precio.
- **Incrementando la productividad** en el proceso de producción: mayor cantidad producida por factor productivo.
- **Reduciendo el coste de almacenaje:** utilizando técnicas modernas de gestión de stocks para evitar no acumular más stock del necesario.

# **2. PRODUCTIVIDAD Y EFICIENCIA**

### **2.1. PRODUCTIVIDAD**

La productividad es la forma de **medir el rendimiento de la producción.** Podemos obtener la productividad de un solo factor productivo (productividad parcial) o del total de la empresa (productividad global).

#### **A) Productividad parcial**

Relaciona el **volumen de producción** obtenido con la **cantidad empleada de un factor:** trabajo (L), capital (K) o tierra (T). Diríamos por tanto que es el **número de unidades que produce de media cada factor** (número de unidades que produce de media un trabajador, una máquina, etc.). Normalmente se analizan la productividad del trabajo y la del capital físico (maquinaria).

De forma analítica:

$$
\mathbf{P}_{\mathbf{L}} = \frac{\mathbf{Q}}{\mathbf{L}} \qquad \qquad \mathbf{P}_{\mathbf{K}} = \frac{\mathbf{Q}}{\mathbf{K}} \qquad \qquad \mathbf{P}_{\mathbf{T}} = \frac{\mathbf{Q}}{\mathbf{T}}
$$

Si vemos un ejemplo:

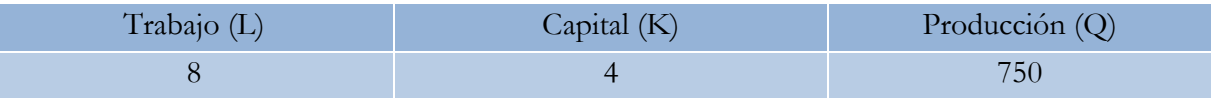

 $P_L$  = 750 / 8 = 93,75 pares de zapatos por trabajador

 $P_{K}$  = 750 / 4 = 187,5 pares de zapatos por máquina

### **B) Productividad global**

El cálculo de la productividad global plantea una **dificultad**, ya que **no podemos sumar trabajadores con máquinas y con materias primas**. Para solventar este problema se han de valorar todos los elementos que intervienen en el proceso productivo en **una unidad de medida común (unidades monetarias)**, y multiplicar cada unidad de producto o de factor por su precio.

**La productividad global muestra la relación entre el valor de la producción y el coste total de los factores productivos** utilizados para su producción.

De forma analítica:

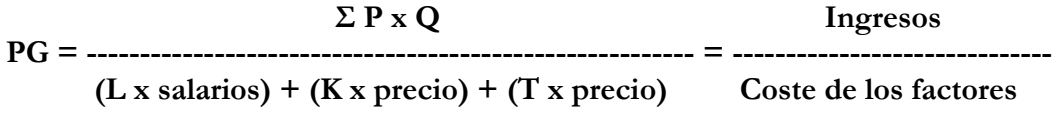

Esta medida permite **explicar el grado de eficiencia total** de la empresa.

- Si PG > 1 Los ingresos originados por la producción son mayores que los costes.
- Si PG = 1 Los ingresos de la producción son iguales a los costes de los factores.
- Si PG < 1 Los ingresos de la producción son inferiores a los costes.

#### **2.2. EFICIENCIA DE LA PRODUCCIÓN**

Para comparar la productividad global en distintos periodos se toman como referencia los precios y costes de un periodo elegido como periodo base. Vamos a suponer que queremos calcular la productividad global del periodo 1, tomando como base los precios y costes del periodo 0. Para comparar la productividad entre dos periodos se calcula el **Índice de Productividad Global (IPG),** que se obtiene de la siguiente forma:

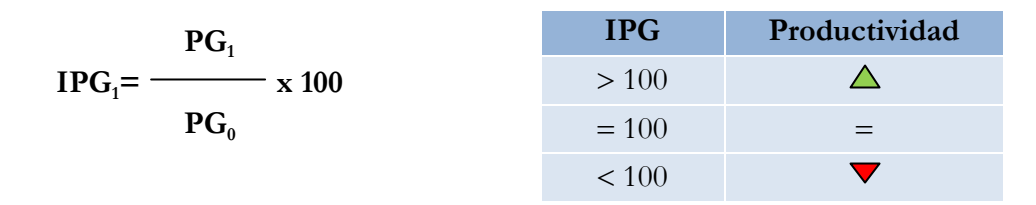

Donde PG<sub>0</sub> es la productividad global del periodo 0, PG<sub>1</sub> es la productividad global del periodo 1 e IPG<sub>1</sub> es el Índice de Productividad Global del periodo 1.

Cuando el IPG es mayor de 100, la productividad global del periodo 1 ha aumentado con respecto al periodo 0; si es exactamente igual a 100, la productividad del periodo 1 se ha mantenido constante con respecto al periodo 0, y si es menor de 100 la productividad ha descendido.

Para medir la variación de la productividad global a lo largo del tiempo se calcula la **tasa de variación.** Esta se define como sigue:

 $(\mathbf{PG}_1 - \mathbf{PG}_0)$ Tasa de variación de la productividad global  $=$   $\frac{\ }{\ }$  x 100  $PG_{0}$ 

# **2.3. EFICACIA Y EFICIENCIA**

Los conceptos de **eficiencia y eficacia** suelen emplearse en el área de producción para evaluar diferentes formas de combinar los factores productivos.

La **eficacia** hace referencia al cumplimiento de un objetivo de producción. Considera únicamente el grado de consecución pero no tiene en cuenta los medios o recursos implicados en su logro.

La **eficiencia** implica el cumplimiento de unos objetivos pero con el mejor uso posible de los factores necesarios en su consecución. Este concepto hace hincapié en el grado de cumplimiento y en su forma de consecución, algo que el concepto de eficacia obvia.

Una vez precisada la diferencia entre eficacia y eficiencia debe señalarse que hay dos tipos de eficiencia: *eficiencia técnica* y *eficiencia económica*:

 **Eficiencia técnica.** Se dice que hay eficiencia técnica cuando una tecnología A produce la misma cantidad de un producto que otra tecnología B, pero utilizando menos unidades de factores productivos, o bien produce más productos utilizando idénticas cantidades de factores de producción. Es decir, la tecnología A es técnicamente eficiente respecto de la tecnología B.

Observemos el siguiente ejemplo:

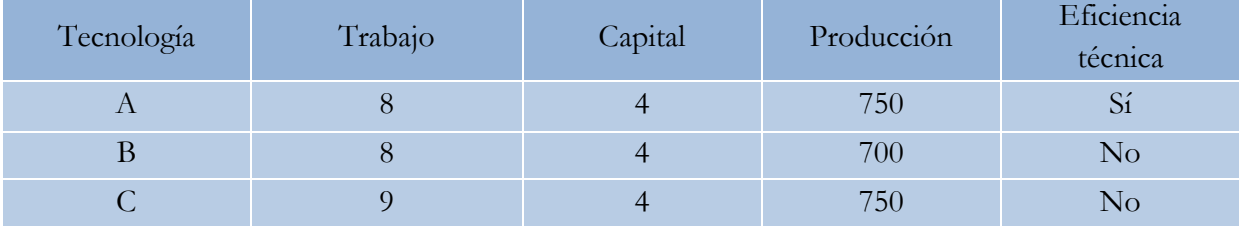

La tecnología A es técnicamente eficiente respecto de la tecnología B, ya que con los mismos recursos produce más, y también lo es respecto de la C, ya que produce lo mismo pero utilizando menos recursos.

 **Eficiencia económica.** Una técnica es eficiente económicamente cuando su utilización supone un menor coste económico.

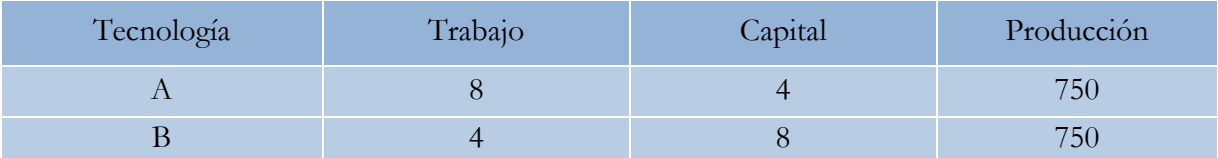

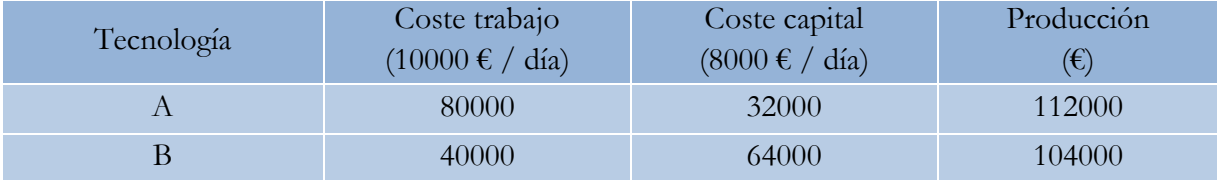

En el ejemplo anterior podemos observar que las dos tecnologías presentan igual eficiencia técnica. Pero si el coste unitario del trabajo es de 10000 € y el coste unitario del capital es de 8000 €, se comprueba que la tecnología B es eficiente económicamente respecto de la tecnología A, ya que permite producir a un coste inferior.

# **3. LA TECNOLOGÍA Y LA INNOVACIÓN TECNOLÓGICA (I+D+i)**

Para poder producir es necesario poner en práctica unos conocimientos y unos procedimientos o formas de producir.

La **tecnología** es el conjunto de conocimientos y procedimientos que contribuyen a alcanzar un resultado, que puede ser la obtención de un producto nuevo o la mejora de un proceso productivo.

En la producción de un bien se pueden utilizar diversas tecnologías. Veamos, por ejemplo, la producción de huevos de gallina por medio de dos tecnologías diferentes. Si queremos producir unos 100 huevos de gallina a la semana, podemos aplicar la *tecnología tradicional*, que supone un grado de mecanización nulo. Las gallinas se mueven libremente por una zona de la granja, pero están controladas; regularmente se les da alimento y se vigila cuándo ponen huevos, para recogerlos.

Cuando la granja quiere producir un número mayor de huevos, puede *automatizar* más el proceso: invertir en jaulas donde las gallinas se muevan lo indispensable, con mecanismos que mantengan la temperatura, la luminosidad y la humedad; automatizar y dosificar la alimentación de las gallinas y mecanizar la recogida de huevos.

Las empresas destinan una parte de sus recursos a mejorar sus tecnologías productivas y a hacer que estos procedimientos productivos proporcionen más producción, o bien a lograr que se ahorre en la utilización de factores productivos.

Cuando el cambio tecnológico supone una novedad, es decir, cuando el producto o proceso es nuevo para la empresa, se produce una *innovación tecnológica.*

La **innovación tecnológica** es el acto por el cual se introduce por primera vez un cambio técnico determinado en una empresa. Esta puede ser tanto de *producto* como de *proceso*, y constituye la base de la competitividad empresarial en las sociedades industrializadas.

¿Por qué es importante la innovación dentro de la empresa? En los mercados actuales, de fuerte competencia, para mantener el liderazgo en la fabricación de un producto es necesario actualizar las características del mismo e introducir nuevos artículos de una forma cada vez más rápida. El desarrollo de nuevos productos o la actualización de los existentes debe ser la mayor preocupación de cualquier empresa que desee permanecer en el mercado a largo plazo.

Las innovaciones de procesos, además, ayudan a incrementar la productividad de la empresa. Cuando una empresa aplica nuevos procesos o maneras diferentes de producir pretende conseguir mayor producción aplicando los mismos recursos, o bien obtener la misma cantidad de producción con menos recursos; el objetivo final es reducir costes.

# **4. LOS COSTES DE PRODUCCIÓN**

# **4.1. CONCEPTO DE COSTE**

Los **costes de producción** constituyen la valoración económica del consumo de factores productivos empleados en una actividad para la obtención de los diferentes bienes y servicios.

Es muy importante no confundir los conceptos de **gasto, coste y pago.** El gasto se refiere a la adquisición de un factor de producción. Por ejemplo, cuando una empresa compra un cartucho de tinta para una impresora, en ese mismo momento de la compra se produce el gasto. Sin embargo, el coste hace referencia al consumo de dicho factor; es decir, a su incorporación en el proceso productivo. Siguiendo con el ejemplo anterior, en el momento en que el cartucho se coloca en la impresora es cuando se considera como coste. Por último, el pago es el abono del importe del factor en cuestión. En el caso del cartucho de tinta, es posible que en la factura se indique que debe pagarse en un plano de 30 días. Cuando se haga efectivo dicho importe, normalmente a través de una transferencia bancaria, se producirá el pago.

# **4.2. CLASIFICACIÓN Y CÁLCULO DE LOS COSTES DE LA EMPRESA**

#### **A) Costes fijos, costes variables y costes totales**

Si clasificamos los costes según su relación con la cantidad producida, vemos que hay costes fijos y costes variables.

 **Costes fijos** son aquellos costes independientes del nivel de producción, es decir, que no varían si cambia la cantidad producida. Es el valor de aquellos factores que a corto plazo son fijos en la empresa (el alquiler del local, la amortización de maquinaria o los costes de las instalaciones productivas).

Gráficamente son una **línea horizontal**. Para todos los niveles de producción, estos costes son los mismos, es decir, no dependen del nivel de producción.

 **Costes variables** son aquellos costes proporcionales al nivel de producción, es decir, los costes de los factores que cambian con la producción (materias primas, trabajo, consumo de energía).

Gráficamente son una **línea o curva creciente**, que empieza en el punto (0,0). Como depende del nivel de producción, cuando se produce 0 unidades, los costes son 0. Conforme va aumentando la producción, los costes van aumentando.

**A largo plazo** todos los factores de la empresa pueden cambiar (dejar de alquilar para comprar, alquilar otro local más grande, cancelar un préstamo, etc.). Por tanto, a largo plazo **todos los costes son variables.**

 Los **costes totales** son la suma de los costes fijos y los costes variables. Gráficamente son una **línea o curva creciente que empieza en los costes fijos.**

#### **B) Costes directos y costes indirectos**

Esta clasificación se utiliza cuando la empresa fabrica diversos productos y no resulta fácil asignar a cada tipo de producto sus costes asociados.

- **Costes directos:** son aquellos costes asociados directamente a la producción y que se pueden asignar concretamente a cada producto, al ser fácilmente medible el número de unidades aplicadas. Por ejemplo, la cantidad de materias primas que se utiliza o el número de horas de mano de obra que trabaja un empleado directamente en cada producto.
- **Costes indirectos:** son aquellos costes que afectan al proceso productivo en general o que son comunes a diversos productos y, por tanto, no se pueden asignar directamente a un producto, sino que se han de utilizar criterios de asignación. Por ejemplo, el alquiler del local o el salario del personal administrativo y directivo.

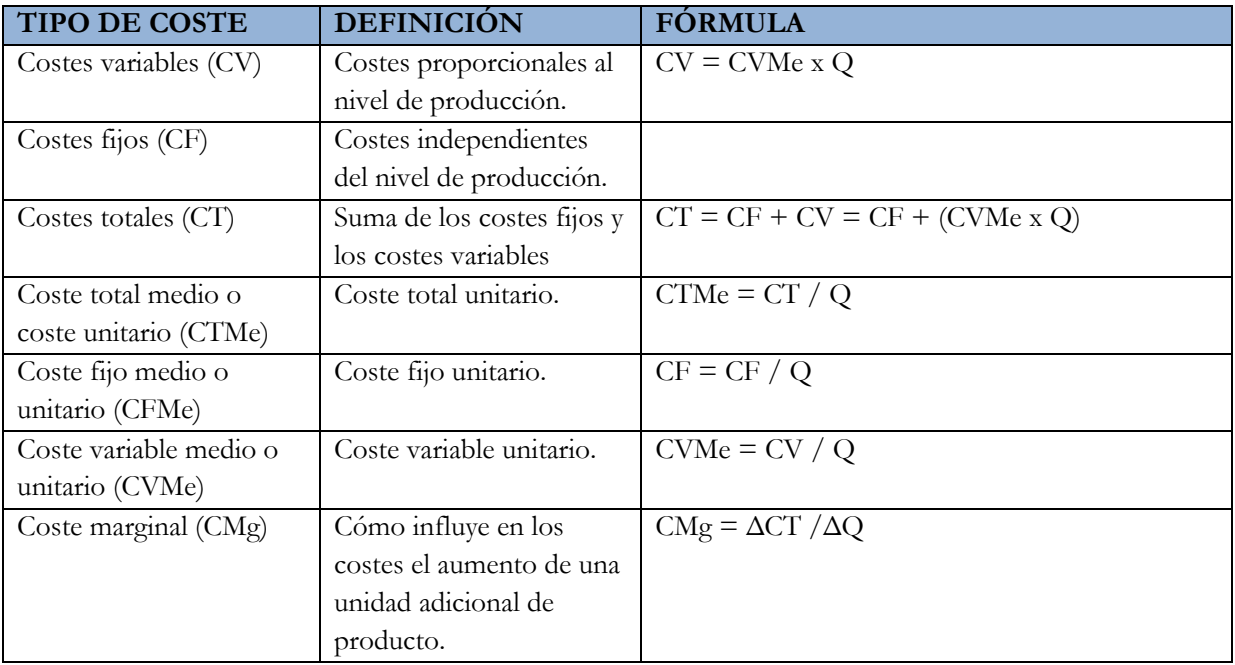

### **C) Cálculo de costes: fijos, variables, totales, medios y marginales**

### **D) Cálculo de ingresos y beneficios**

- Ingresos totales (IT):  $IT = P \times Q$
- Beneficios (B°):  $B^\circ = IT CT = P \times Q (CF + CV) = P \times Q [CF + (CVMe \times Q)]$

# **Ejemplo 1**

Una empresa presenta unos costes fijo de 660 € y unos costes variables que se recogen en la siguiente tabla:

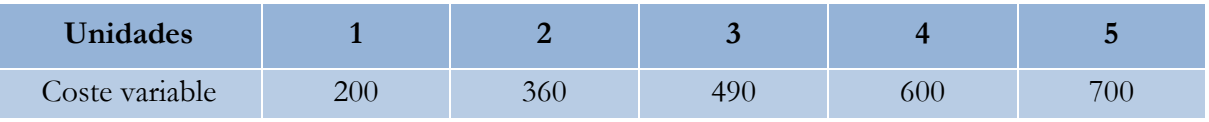

Construye una tabla con todos los costes: total, medio variable, medio total y marginal.

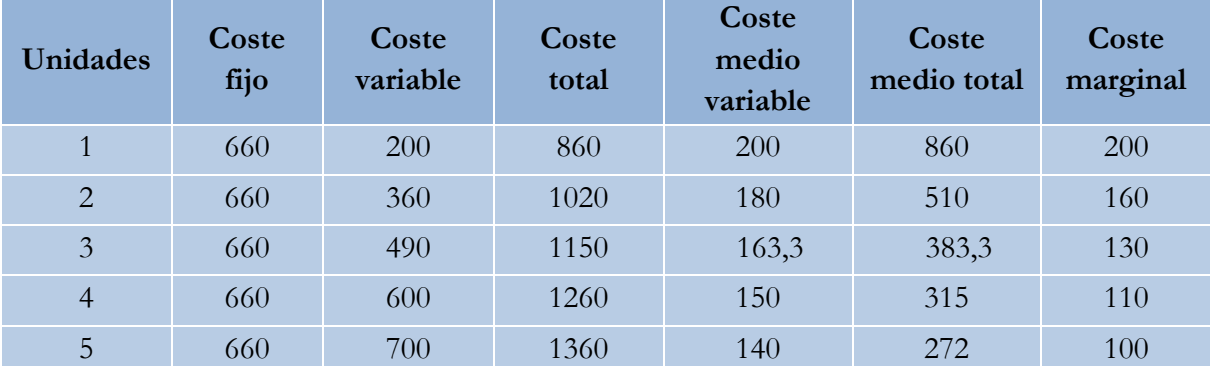

#### **Solución:**

Podemos observar que el coste fijo no depende de las unidades producidas, mientras que el coste variable aumenta a medida que se fabrican más unidades de producto.

El coste total, al ser la suma del coste fijo y el variable, también aumenta de forma directa con la producción. Sin embargo, el coste medio total o unitario, disminuye a medida que se fabrican más unidades. Esto es así porque los costes fijos, que son constantes, se reparten entre más unidades de producto. Lo mismo sucede con el coste marginal.

# **5. UMBRAL DE RENTABILIDAD O PUNTO MUERTO**

Para cualquier empresa resulta de especial interés conocer el volumen de ventas que debe alcanzar para cubrir todos sus costes de producción, es decir, para no tener pérdidas. A esta cantidad se le denomina punto muerto o umbral de rentabilidad. En él la empresa ni pierde ni gana. Toda cantidad que se produzca por encima del punto muerto significará que la empresa obtiene beneficios, y si no es capaz de alcanzarlo estará teniendo pérdidas.

El **punto muerto** o **umbral de rentabilidad** es la cantidad de producto (Q\*) que una empresa ha de producir y vender en un periodo de tiempo determinado para obtener un beneficio nulo  $(B^{\circ}= 0)$ , es decir, el nivel de ventas necesario para cubrir todos sus costes tanto fijos como variables. Es el punto en que sus ingresos serán iguales a sus costes. También recibe el nombre de **punto de equilibrio**.

El **cálculo del punto muerto** se obtiene de la siguiente forma: Sabiendo que  $B^{\circ}$  = beneficio total; IT = ingreso total; CT = coste total Sabiendo que P = precio de venta unitario;  $CVMe = \text{coste variable unitario}$ ;  $CF = \text{costes fijos}$ . El punto muero es la cantidad  $(Q^*)$  en la que los  $B^{\circ} = 0$ , es decir, IT = CT.

Siendo:

$$
IT = P \cdot Q
$$
  
CT = CF + CV o también CT = CF + (CVMe · Q)

$$
\mathbf{B}^{\mathrm{o}} = \mathbf{IT} - \mathbf{CT}
$$

Para encontrar el punto muerto debemos buscar la cantidad de unidades vendidas que hace el beneficio igual a 0, es decir, la cantidad en la cual los ingresos totales son iguales a los costes totales:

 $B^{\circ} = 0 \rightarrow \text{IT} = \text{CT} \rightarrow \text{P} \cdot \text{Q} = \text{CF} + (\text{CVMe} \cdot \text{Q})$ 

Si representamos la **Q** que obtenemos de esta igualdad, es decir, el punto muerto, por **Q\***, resulta:

$$
Q^* = \frac{CF}{P - CVMe}
$$

Para obtener **beneficios** (Bº = IT – CT), la cantidad de **producción vendida ha de ser mayor**  que el punto muerto  $(Q > Q^*)$ .

Si hacemos la representación gráfica, podemos ver que el punto muerto es la intersección entre la recta que representa los ingresos totales en función de la cantidad vendida y la recta que representa los costes totales en función de la cantidad producida.

Para ventas inferiores al punto muerto se obtienen pérdidas y, a partir del punto muerto, se obtienen beneficios.

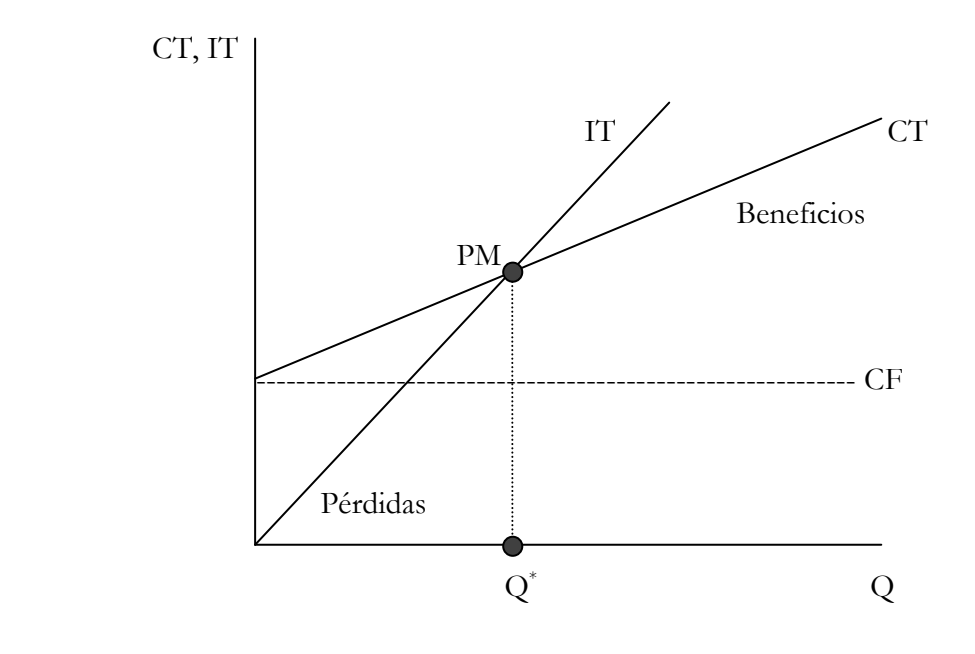

#### **Ejemplo 2**

Una empresa produce un producto A y quiere saber la cantidad que ha de vender para no perder dinero. Los costes fijos del producto son 750.000 €, los costes variables son 220 €/u, y el precio de venta es 270 €/u.

Si aplicamos la fórmula: Q\* = CF / (P - CVMe); Q\* = 750.000 / (270 – 220) = 15.000 unidades

A partir de 15.000 unidades vendidas, la empresa comienza a obtener beneficios. El punto muerto es de 15.000 unidades.

**Representación gráfica (a realizar por el alumno):**

### **Ejemplo 3**

Una empresa obtuvo en el año 2008 unos beneficios de 25.000 euros al vender 12.000 unidades de producto, todas las que produjo. Durante el año asumió unos costes totales de 59.000 €, siendo el coste variable equivalente a un 30 % del precio unitario de venta. Se pide: a) Calcula el punto muerto con estas condiciones; b) Calcula cuántas unidades deberá vender en el próximo periodo si pretende que su beneficio aumente un 10 % con respecto al año anterior (considerando que los costes fijos, los variables y el precio no varían).

#### **Solución:**

a) Para calcular el punto muerto debemos calcular primero el precio de venta, los costes variables unitarios y los costes fijos:

- Cálculo del precio: Beneficio = Ingresos Costes totales;  $B^{\circ} = (O \cdot P) CT$ 25.000 = (12.000 ⋅ P) – 59.000; 84.000 = 12.000 ⋅ P; P = 84.000 / 12.000 = 7 €
- Cálculo del coste variable unitario: los costes variables unitarios serán: 30 % del precio, es decir,  $0,3$  · 7 = 2,1 €.
- Cálculo del coste fijo: se obtiene restando los costes variables totales de los costes totales. Los costes fijos serán: 59.000 – (12.000 · 2,1) = 33.800 €.
- El punto muerto de este empresa será:  $Q^* = CF / (P - CVMe) = 33.800 / (7 - 2.1) = 6.898$  unidades

b) Beneficio (final) = 25.000 + (10 % de 25.000) = 27.500 €.

Si la estructura de costes se mantiene, para incrementar el beneficio la empresa deberá aumentar las ventas; Q representa la nueva cantidad de producto que la empresa ha de fabricar y vender para obtener 27.500 € de beneficio.

$$
27.500 = (7 \cdot Q) - [33.800 + (2.1 \cdot Q)]; \qquad 61.300 = 4.9 \cdot Q
$$

 $Q = 12.510$  unidades que ha de fabricar y vender para incrementar un 10 % su beneficio.

### **5.1. DECISIÓN DE COMPRAR O PRODUCIR. UMBRAL DE PRODUCCIÓN**

En una empresa, puede surgirnos la duda acerca de si producir nosotros mismos un componente (envases, piezas, etc.) o el producto total o bien comprarlo a otra empresa (es decir subcontratar la producción de ese componente o producto). La decisión se tomará en base a la opción que resulte más rentable.

Gran parte de las empresas no elaboran todos los componentes que forman su producto final. Es el caso de los fabricantes de automóviles, de ordenadores personales o de aparatos de música,

entre otros. A la empresa le interesará producir un componente específico o producto cuando el coste total de producirlo sea inferior al coste de adquirir ese componente en el mercado.

Para decidir entre producir o comprar, la empresa ha de calcular el coste de fabricar los componentes que necesita. Y luego comparar ese coste con el precio de compra del componente, y quedarse con la opción más económica.

El coste de producir será:  $CT = CF + CV = CF + CVMe \cdot Q$ 

El **coste de comprar** será: CP = **P · Q**

La cantidad para la cual es indiferente producir que comprar es aquella que cumple:

$$
\mathbf{P} \cdot \mathbf{Q} = \mathbf{CF} + (\mathbf{CVMe} \cdot \mathbf{Q})
$$

Despejando Q de la expresión anterior se obtiene el **umbral de producción:**

$$
Q^* = \frac{CF}{P-CVMe}
$$

Q\* determina el número de unidades que a la empresa le resultaría indiferente producir o comprar. Por encima de este nivel  $(Q > Q^*)$ , a la empresa le convendría producir, y por debajo del mismo  $(Q < Q^*)$ , comprar.

#### **Ejemplo 4**

Una empresa debe decidir entre comprar o fabricar ella misma un componente para su producto. El precio unitario de dicho componente es de 2 €, y si lo fabrica la empresa el coste será de 1,2 €; pero deberá soportar 900 € al mes por suministro eléctrico, un coste de personal de 2.000 € al año y una amortización anual de la maquinaria utilizada (gasto de máquina) de 500 €. La empresa prevé una cifra de ventas de su producto en el año que necesitaría unas 14.500 unidades del componente en el proceso de producción.

¿Cuál será la mejor decisión para la empresa?

Representa gráficamente la situación.

#### **Solución:**

La empresa debe decidir si le resulta más barato producir o comprar el componente. Para ello, primero calcularemos el umbral de producción y lo compararemos con la necesidad que tiene (14.500 unidades anuales):

$$
Q^* = \frac{CF}{P - CVMe}
$$

CF son los costes fijos anuales que tendrá la empresa si fabrica el componente, en este caso:  $CF = (900 \cdot 12) + 2.000 + 500 = 13.300 \text{ } \in$ 

P y CVMe son, respectivamente, el precio del componente comprado al proveedor y el coste variable unitario de producirlo:  $P = 2 \epsilon$  y CVMe = 1,2  $\epsilon$ .

$$
Q^* = \frac{13.300}{2 - 1,2}
$$
  
 
$$
= 16.625 \text{ unidades}
$$

En este caso, como la necesidad de la empresa es de 14.500 unidades, resulta más barato comprar el componente al proveedor.

Para obtener la resolución gráfica hemos de representar las dos rectas que corresponden a las funciones: CC (coste de comprar) y CP (coste de producir).

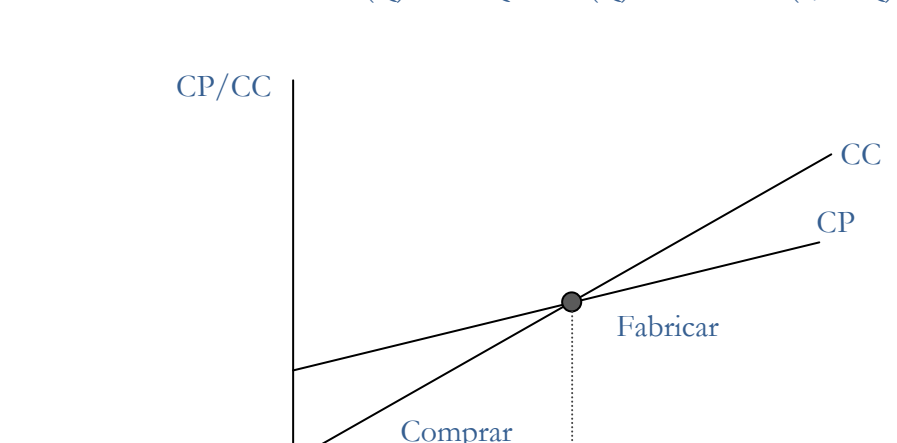

CC (Q) =  $2 \cdot Q$ ; CP (Q) = 13.300 + (1,2 · Q)

#### **6. EXTERNALIDADES Y COSTE SOCIAL DE LA PRODUCCIÓN**

 $Q^*$ 

Q

Q

Cuando una empresa fabrica un producto, genera una estructura de costes asociada a la utilización de los factores productivos, los asume internamente y los intenta recuperar con un cierto margen de beneficios. En este caso se trata de **costes internos.** Pero en muchos casos la actividad productiva provoca unos efectos que generan unos costes no incluidos en la estructura de costes de la empresa. Se trata de **costes externos** o **costes sociales** de la producción, debido a la existencia de externalidades negativas (contaminación, ruido, etc.). Por otra parte, también existen – aunque no en muchos casos- externalidades positivas, es decir, efectos beneficiosos para otras empresas o particulares a raíz del desarrollo de la actividad económica.

Si tomamos como ejemplo una empresa que se dedica a curtir pieles para fabricar artículos de piel, los costes para esta empresa son los derivados directamente de su actividad productiva, de remunerar los factores productivos (recursos naturales, trabajo y capital); es decir, son los costes internos o costes privados.

Sin embargo, esta empresa también produce otros costes añadidos a sus costes internos. Se trata de los costes de contaminación que genera la actividad productiva sobre el río donde se arrojan los residuos de la producción. Esto es una **externalidad negativa** de la producción, es decir, son los efectos negativos de una actividad productiva sobre el entorno, y la empresa no los refleja en sus costes. Estos costes que provoca la contaminación del río son costes externos de la producción, o **costes sociales negativos de la producción,** ya que no recaen sobre la empresa o sobre los consumidores de sus productos, sino sobre toda la sociedad.

Por esta razón, se debe comenzar a solucionar los problemas derivados de la contaminación y de la insuficiente protección del medio ambiente con la inclusión de estos costes sociales dentro de la estructura productiva de la empresa.

# **7. LOS INVENTARIOS Y SU GESTIÓN**

Dentro del departamento de producción veíamos que este no solo se encarga de la **fabricación.** También tiene la función de **aprovisionamiento** y de **almacenamiento** tanto de materias primas como de productos semielaborados o elaborados hasta su futura venta.

El **inventario o stock (existencias)** es el **volumen de mercancías que existe en el almacén** en un momento determinado.

Existen **distintos tipos** de stocks o inventarios:

- Materias primas.
- Mercaderías o existencias comerciales.
- Productos en curso de fabricación (semielaborados).
- Productos acabados.
- Material de embalaje.
- Piezas de recambio de la maquinaria.
- Residuos o materiales reutilizables.

En una **empresa industrial** el **control de los inventarios es mayor**, ya que en un primer lugar entrarán al almacén las materias primas, que saldrán posteriormente para su transformación. Una vez que el producto esté terminado, volverá al almacén hasta su venta.

En una **empresa comercial** no se produce el proceso de transformación, por lo que entrarán al almacén productos ya elaborados para su venta, los cuales se llaman **mercaderías**.

Es por ello que la **gestión del inventario es muy importante** para una empresa ya que:

Determina el nivel de existencias que hay que mantener en los almacenes.

 Permite conocer el momento en el que realizar un pedido para reaprovisionarse y en qué cantidad.

La **gestión de inventarios** puede generar **elevados costes**. Si por ejemplo una **empresa almacena más de lo que necesita**, estas existencias están ocupando espacio físico, también pueden deteriorarse con el paso del tiempo, así como posible riesgo de hurtos. Por otro lado, si una **empresa almacena menos de lo que necesita** puede encontrarse con que si se trata de materias primas, tenga que parar el proceso de producción y si se trata de productos terminados, no podrá abastecer a los clientes, dejará de ingresar por estas ventas, además de la mala imagen que supone.

Entre los **principales costes de los inventarios** podemos distinguir:

- **Costes de pedido.** Son los costes generados por la realización de pedidos.
- **Costes de adquisición.** Es el precio del producto que compramos al proveedor.
- **Costes de mantenimiento de inventario.** Son los costes que tiene la empresa por mantener un volumen de existencias concreto en sus almacenes.
- **Costes de ruptura de** *stocks*. Son los costes que tiene la empresa cuando se queda sin existencias.

# **7.1. ADMINISTRACIÓN DE INVENTARIOS**

Para conseguir una gestión de aprovisionamiento óptima, es muy importante fijar qué quiere determinar este sistema de gestión, qué pedidos se han de realizar para mantener un nivel de stocks óptimo, en qué momento y con qué sistema de gestión y planificación.

Para estudiar los elementos que caracterizan la administración de los inventarios hay que considerar los siguientes indicadores:

- **Stock máximo.** La cantidad mayor de existencias de una material que se puede mantener en el almacén, en relación con los abundantes costes de almacén que se debe soportar.
- **Stock mínimo o de seguridad.** La cantidad menor de existencias de un material que se puede mantener en el almacén bajo la cual el riesgo de ruptura de *stocks* es muy alto.
- **Punto de pedido.** Nivel de existencias en el cual se ha de realizar el pedido para reaprovisionar el almacén. Cuando se realiza el pedido se ha de tener en cuenta el tiempo que el proveedor tarda en servirlo (plazo de aprovisionamiento), para no quedar por debajo del *stock* de seguridad.